# **Bubble Sort**

Se l'i-esimo elemento è maggiore dell'elemento i+1-esimo, essi vengono scambiati. Si termina quando non vi sono più scambi da fare.

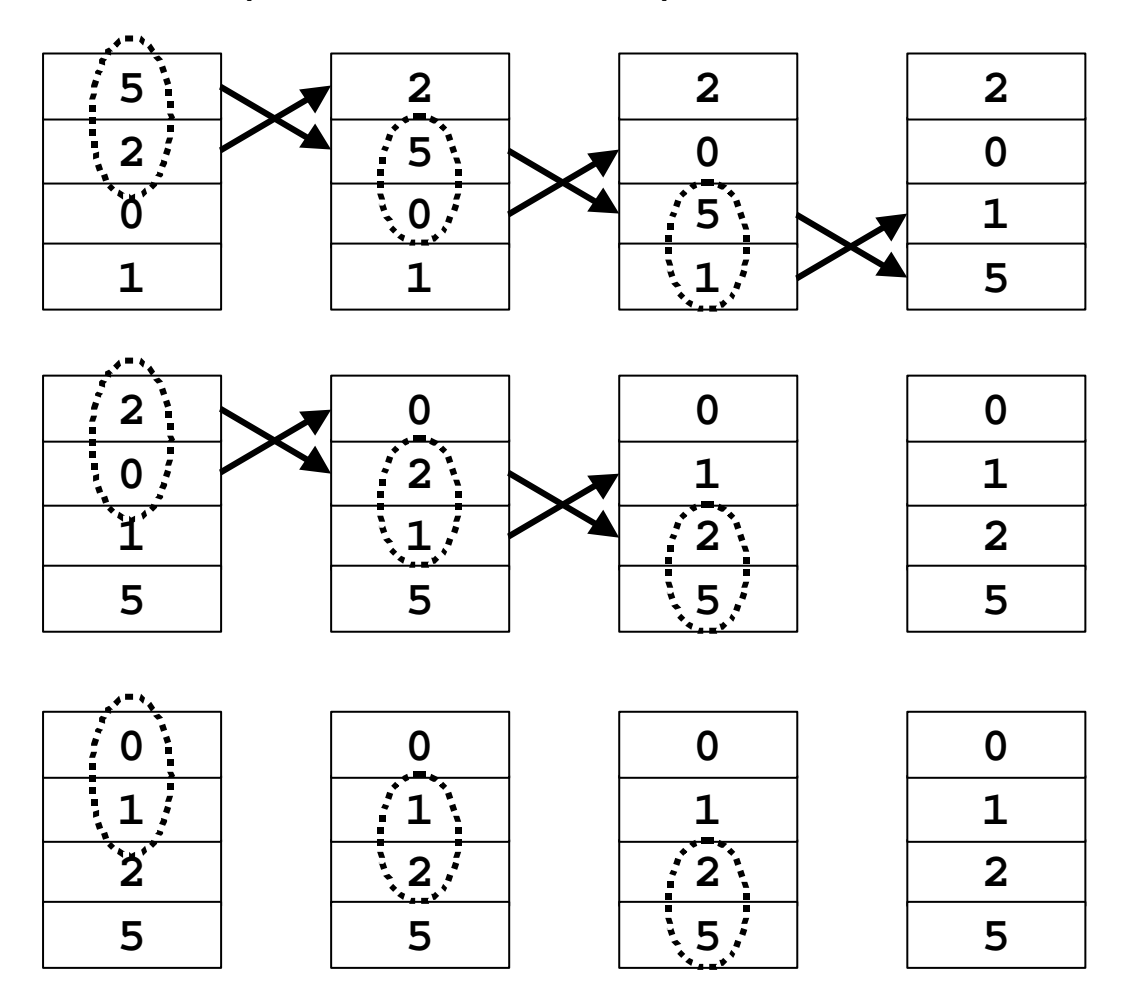

*Nessuno scambio effettuato:* ‡ *Il vettore è ordinato*

### **Bubble Sort**

```
void bubble_sort (t_vector v)
\{int i, aux;
  char swap_done;
  do {
    swap done = 0;for (i = 0; i < v.size - 1; i++)if (v.data [i] > v.data [i + 1]) {
        // scambiamo gli elementi i e i+1
        aux = v.data \lceil i \rceil;
        v.data [i] = v.data [i + 1];
        v.data[i + 1] = aux;// segnaliamo che c'e' stato uno scambio
        swap done = 1;}
  }
  while (swap done);
}
```
## Select Sort

Per ogni elemento i-esimo, si seleziona (select), nel sotto-vettore (i, n), la posizione k dell'elemento più piccolo.

Si scambiano quindi gli elementi i-esimo e k-esimo fra loro.

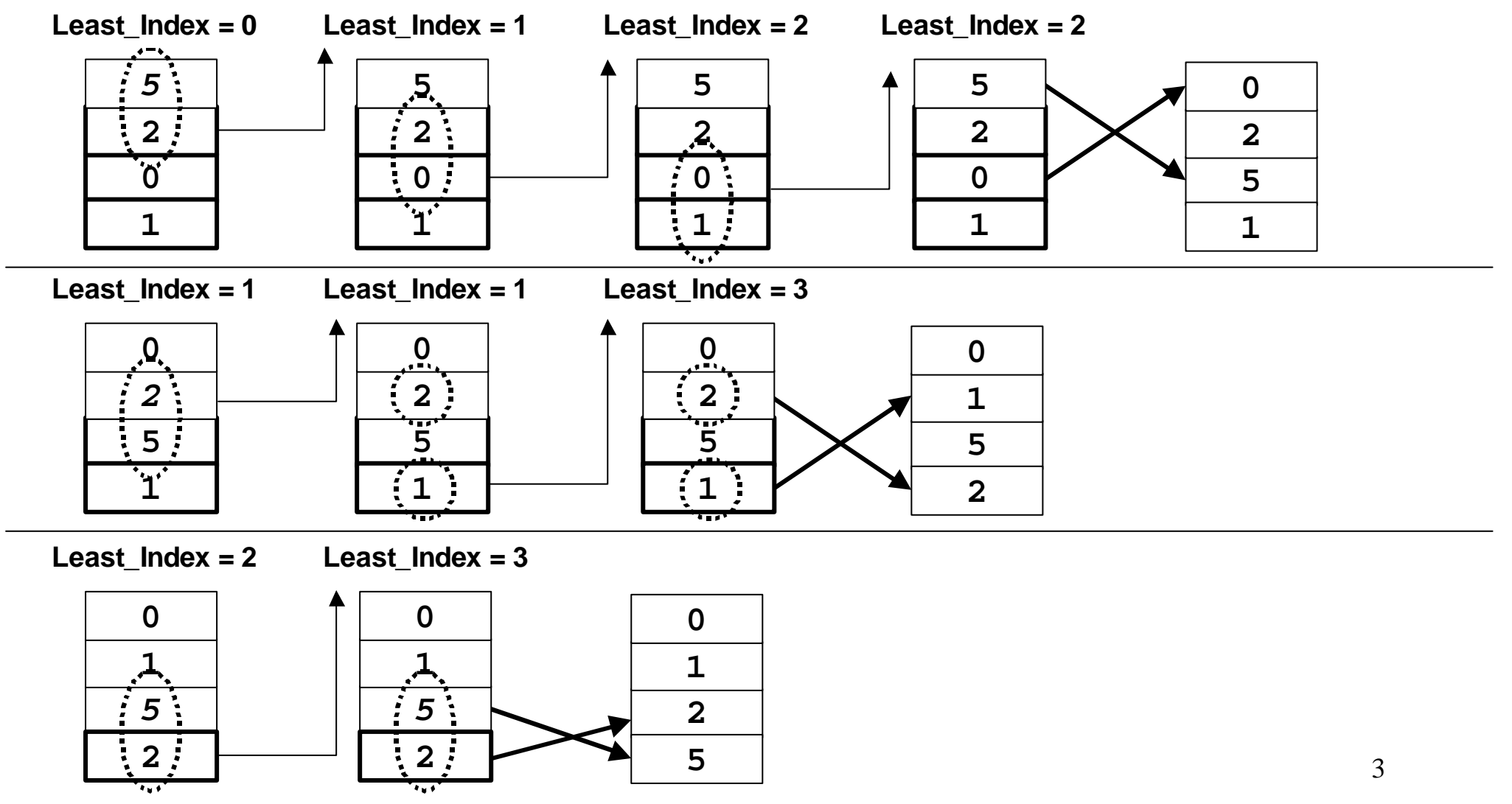

Corrado Santoro – Laboratorio di Informatica – Lezione 4 – CdS Ing. Informatica – Universita' di Catania

#### Select Sort

```
void select sort (t vector v)
\{int i, j, least_index, aux;
  for (i = 0:i < v.size - 1:i++) {
    least index = i;
    for (j = i + 1; j < v.size; j++) {
      if (v.data [least_index] > v.data [j])
        least index = i;
    }
    aux = v.data \lceil i \rceil;
    v.data[i] = v.data[leastindex];v.data [least index] = aux;}
}
```
## **Insert Sort**

Ogni elemento i-esimo (a partire dal secondo) lo si posiziona (inserisce) al posto giusto nel sotto-vettore [1, i -1]

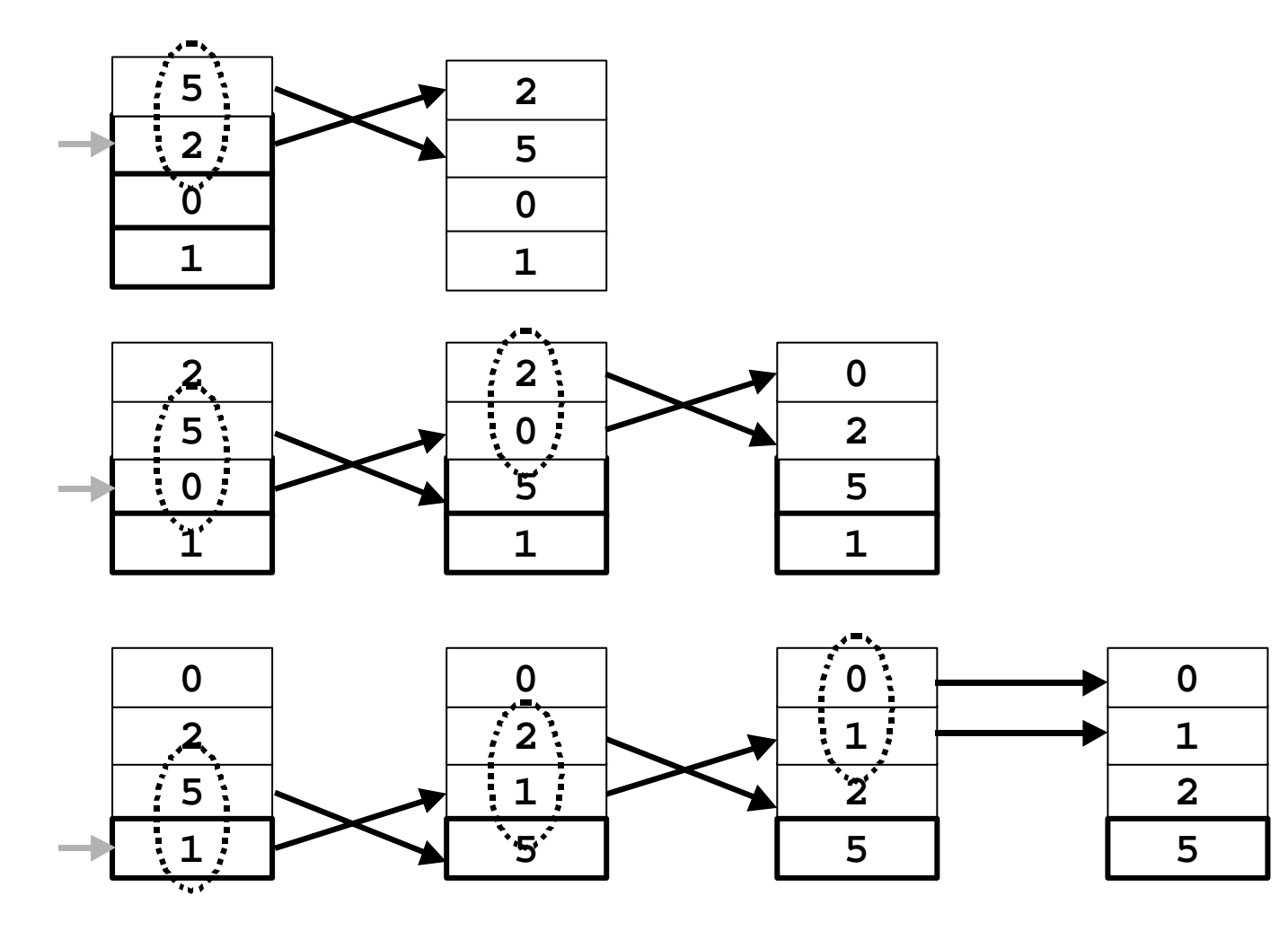

### **Insert Sort**

```
void insert_sort (t_vector v)
\{int i, j, aux;
  for (i = 1; i < v.size;i++) {
    for (j = i; j >= 1; j--) {
      if (v.data [j] < v.data [j - 1]) {
        aux = v.data [j];v.data [j] = v.data [j - 1];v.data [j - 1] = aux;}
      else
        break;
    }
  }
}
```
### Insert Sort (su un vettore "quasi" ordinato)

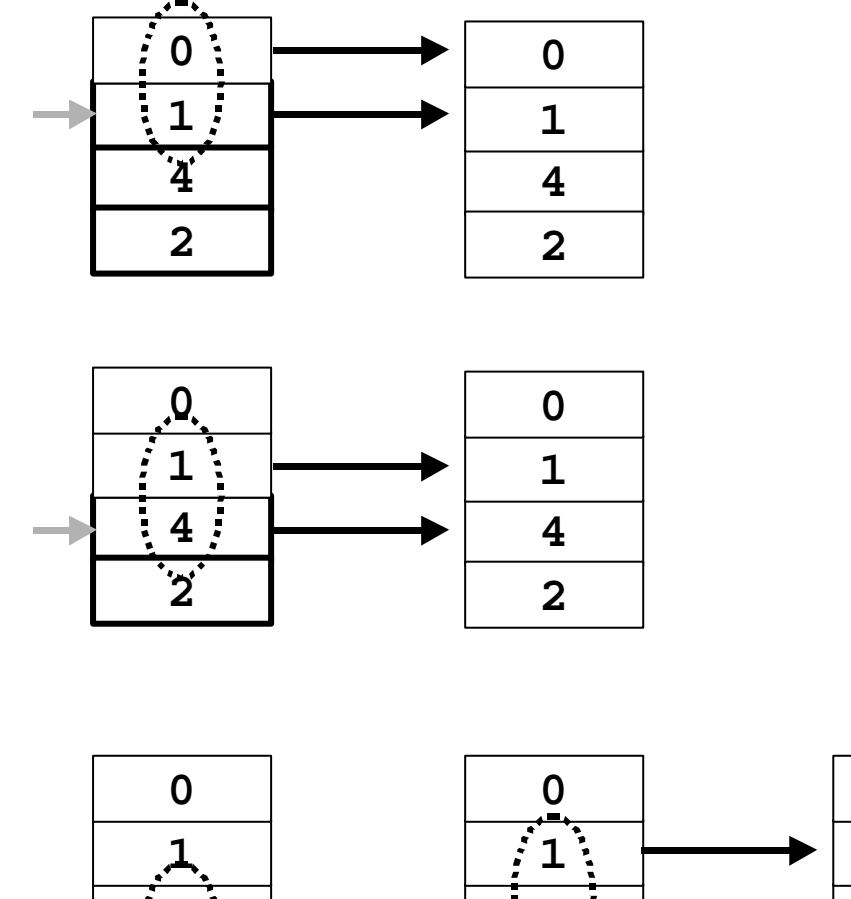

Sono stati necessari solo 4 passi non  $n^*(n-1) = 4^*3 = 12$  passi

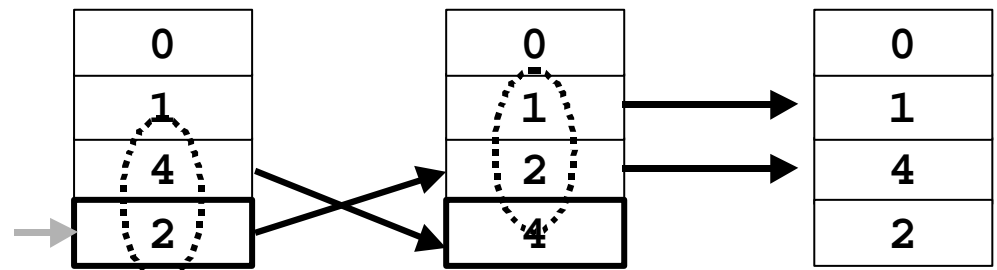

E' un algoritmo **efficiente** che si basa sulla suddivisione dell'array in **sottoarray**, riordinando questi ultimi.

Gli step sono i seguenti:

- 1. A partire da un array, si individua un **elemento di separazione**
- 2. A partire dall'array originale, si costruiscono due sotto-array: il primo contiene tutti gli elementi *minori* dell'elemento di separazione, il secondo contiene tutti gli elementi *maggiori* dell'elemento di separazione
- 3. Si riapplicano i passi 1 e 2 ai due sotto-array.
- 4. Se un sotto-array e' costituito da 3 o meno elementi, si ordinano gli elementi tra loro.

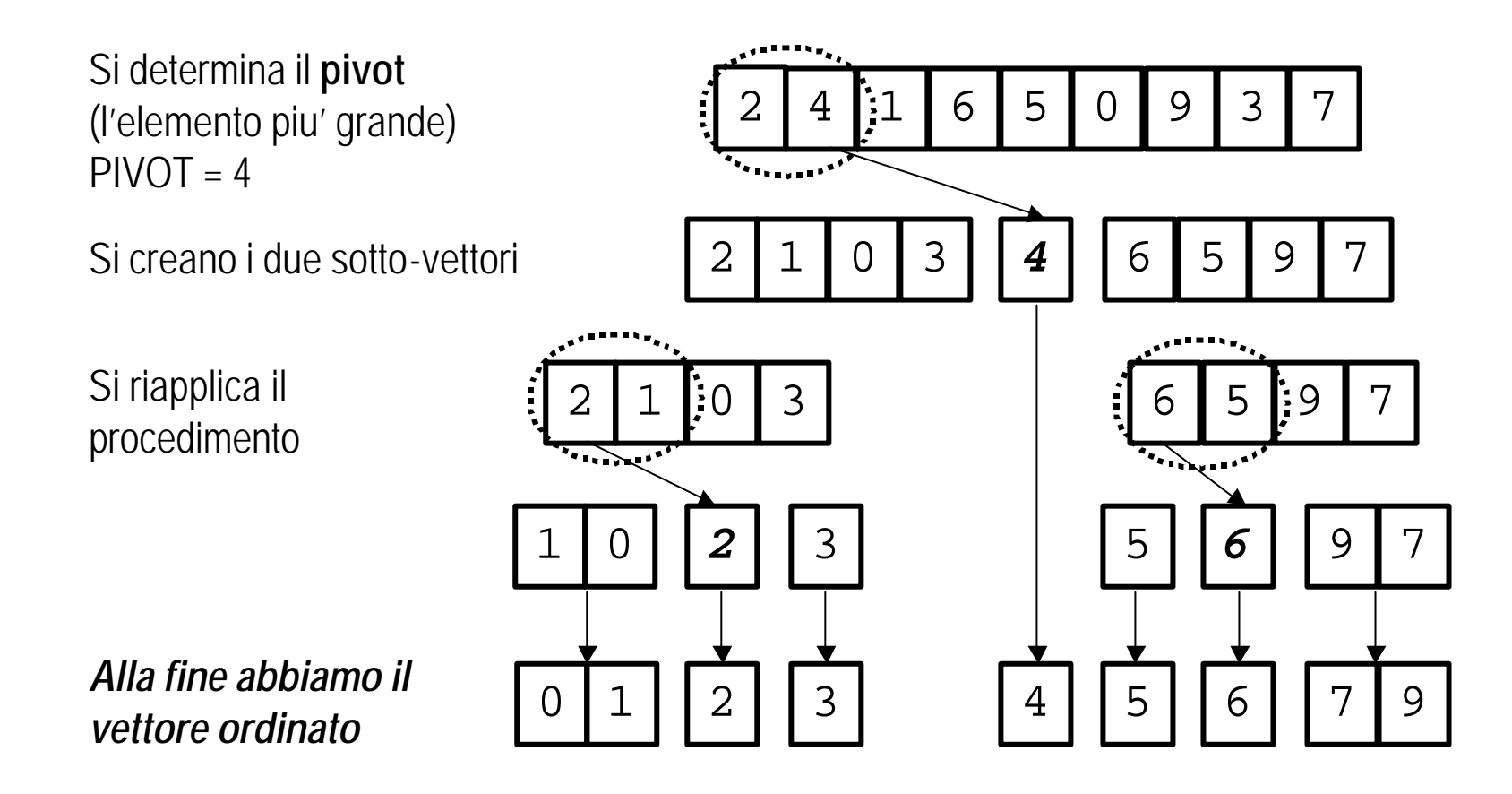

La procedura di **separazione** e' il fulcro dell'algoritmo

Si determina il **pivot** e il **pivotindex:**  $PIVOT = 4,$  $PIVOTINDER = 1$ 

trova un elemento maggiore del pivot

un elemento minore o uguale al pivot

indicizzati dal **left** e **right**

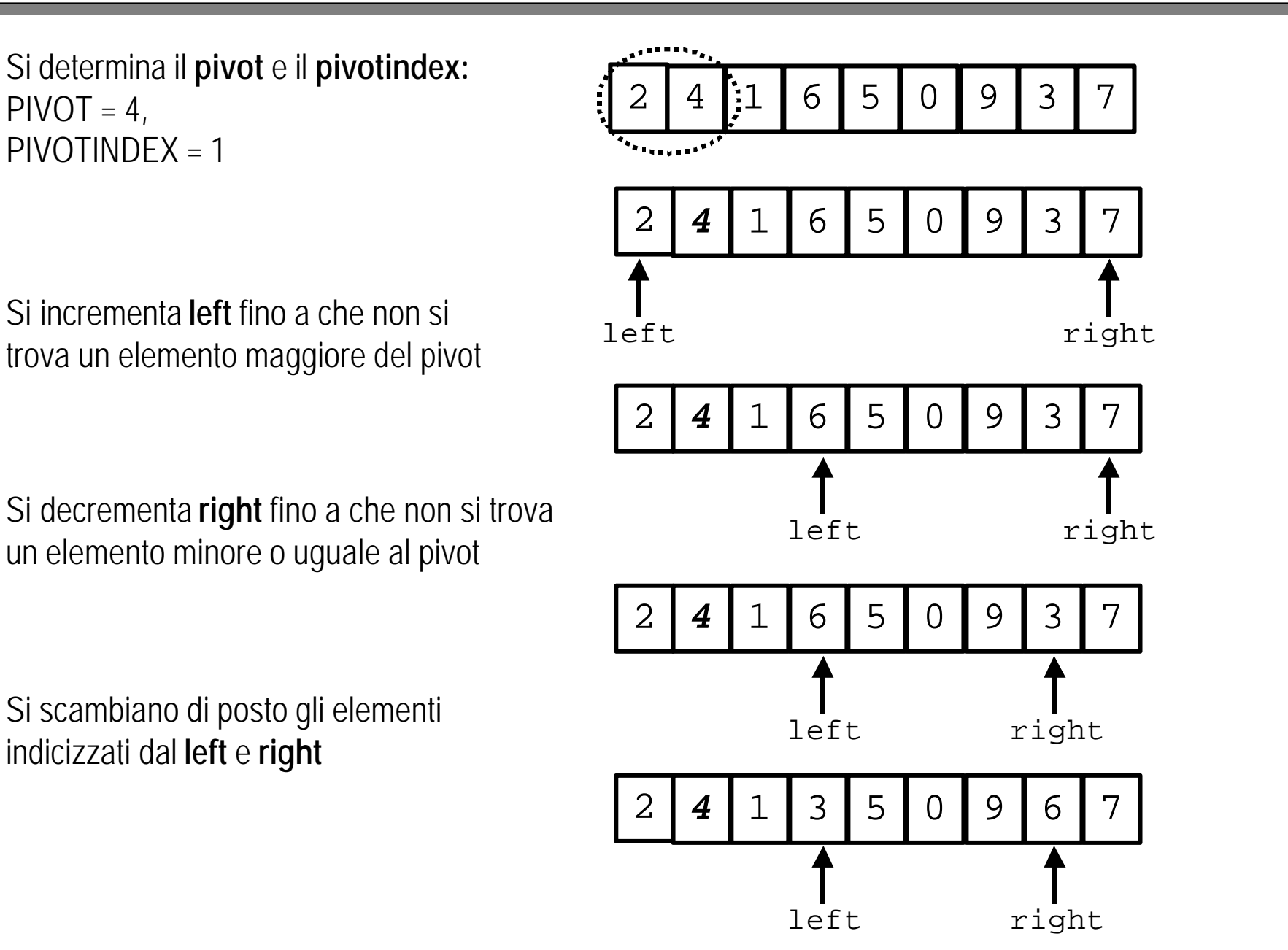

10

Si incrementa **left** fino a che non si trova un elemento maggiore del pivot

un elemento minore o uguale al pivot

indicizzati dal **left** e **right**

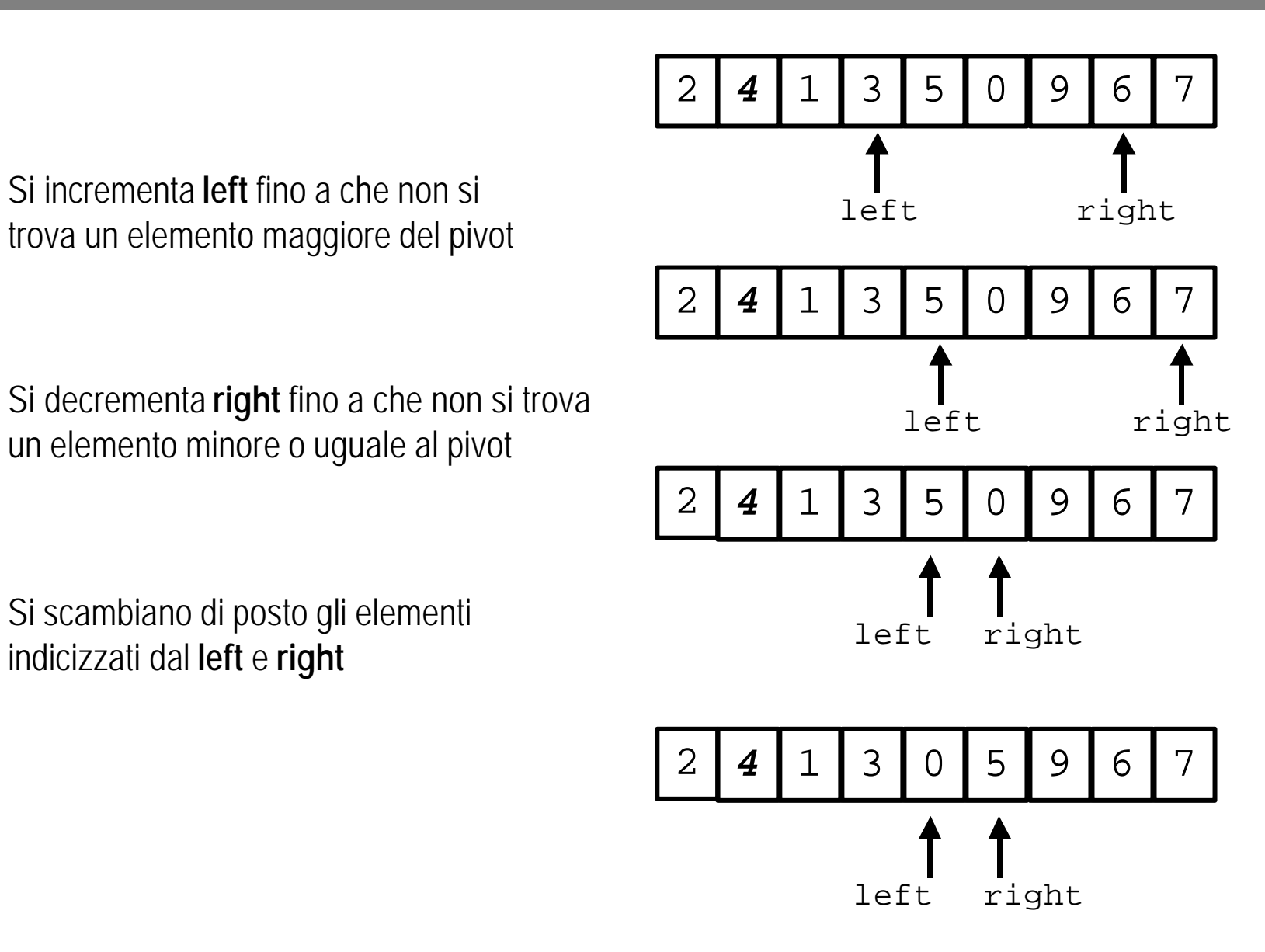

Si incrementa **left** fino a che non si trova un elemento maggiore del pivot

Si decrementa **right** fino a che non si trova un elemento minore o uguale al pivot

**left** e **right** si sono "scambiati di posto" (il primo adesso e' piu' avanti del secondo)

Si scambiano di posto il **pivot** e l'elemento indicato da **left – 1**, e si separano i vettori all'indice **left – 1**

12

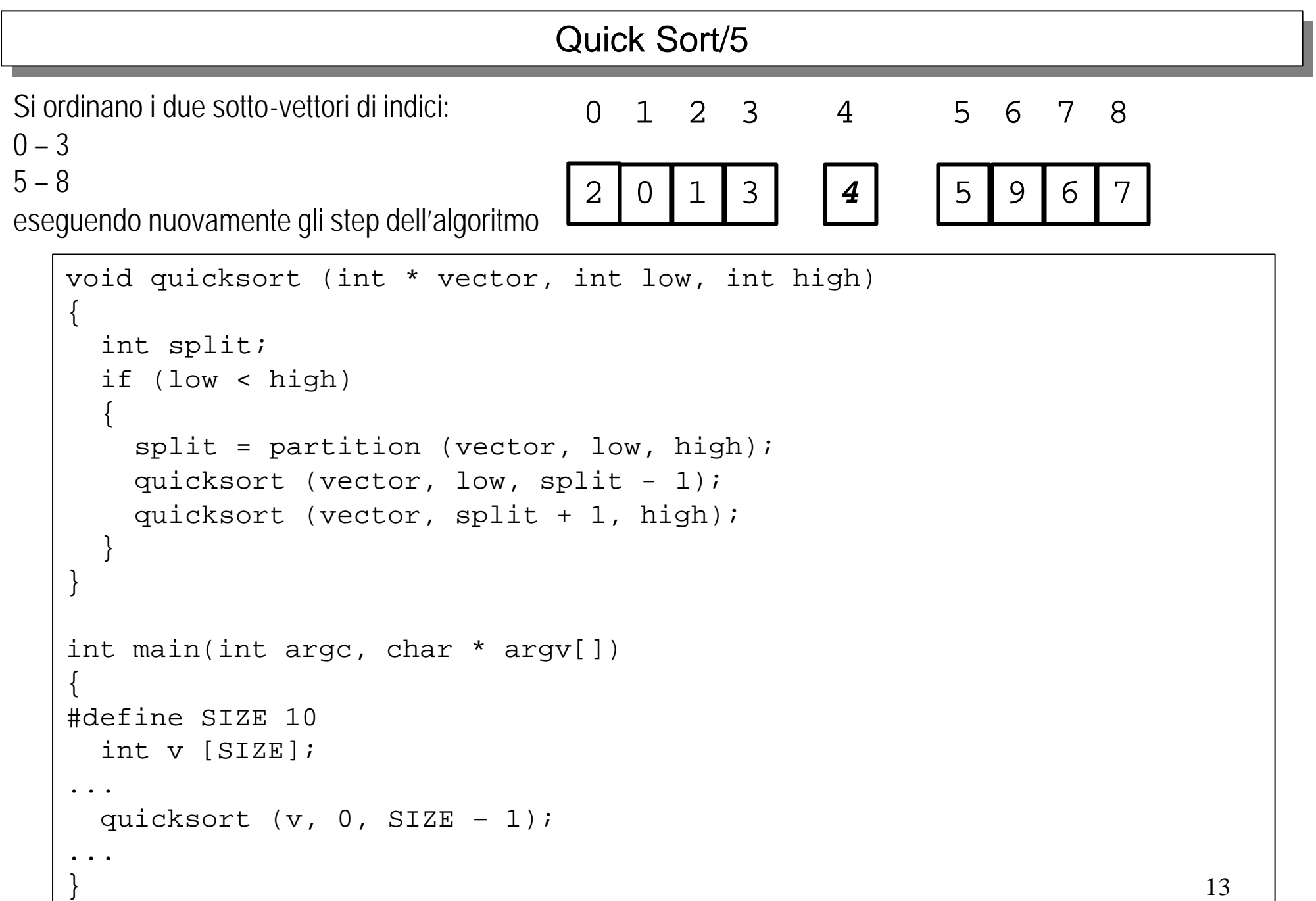

```
int partition (int * vector, int low, int high)
\{int left, right, pivot, pivotindex;
  if (\text{low} == \text{high})return low;
  if (vector [low] > vector [low + 1])
    pivotindex = low;
  else
    pivotindex = low + 1;
  pivot = vector [pivotindex];
...
```

```
left = 1 \alpha;
 right = high;while (left \le right) {
   while ((vector [left] <= pivot) && (left <= right))
      ++let;while ((vector [right] > pivot) && (left <= right))
      --right;
   if (left < right)
    {
      swap (vector, left, right);
    }
  }
 swap (vector, left - 1, pivotindex);
 return left - 1;
}
```
...

```
void swap (int * vector, int p1, int p2)
{
  int aux;
  aux = vector [p1];vector [p1] = vector [p2];
  vector [p2] = aux;}
```